# **Лабораторна робота 6 Резонансні явища в електричних колах**

## **1. Мета роботи**

Практичне знайомство з частотними характеристиками резонансних кіл. Експериментальна перевірка правильності співвідношень, що описують характеристики простого і складного коливальних контурів.

## **2. Основні теоретичні положення**

В теорії кіл використовують наступне визначення резонансу. Резонансом називають такий режим роботи електричного кола, що містить ємності і індуктивності, при якому її комплексне вхідний опір (або провідність) має чисто резистивний характер, тому струм і напруга на вході збігаються по фазі.

# **Послідовний коливальний контур**

Найпростішим електричним колом, в якому спостерігають резонанс, є послідовний коливальний контур, що складається з котушки індуктивності і конденсатора, що підключені послідовно до джерела енергії (рис. 6.1). опір  $R_{\text{RT}}$ враховує втрати енергії в контурі.

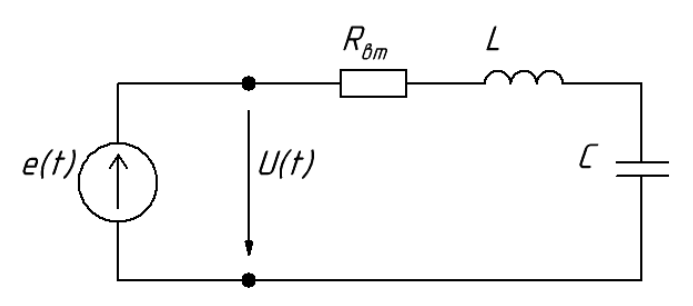

Рис. 6 1 – Еквівалентна схема послідовного коливального контуру Комплексне вхідний опір послідовного контуру

$$
Z(j\omega) = R_{\text{BT}} + o\left(\omega L - \frac{1}{\omega C}\right),\tag{6.1}
$$

звідки випливає, що резонансна частота

$$
\omega_0 = \frac{1}{\sqrt{LC}} \text{ afo } f_0 = \frac{1}{\sqrt{LC}},\tag{6.2}
$$

при цьому  $Z(j\omega_0)=R_{\text{\tiny BT}}$ 

Крім резонансної частоти основними параметрами контуру є характеристичний опір, що дорівнює опору індуктивності або ємності при резонансі:

$$
\rho = \omega_0 L = \frac{1}{\omega_0 C} = \sqrt{\frac{L}{C}},
$$
\n(6.3)

та добротність

$$
Q = \frac{\rho}{R_{\text{BT}}}.\tag{6.4}
$$

Якщо до контуру прикласти напругу з частотою, рівній резонансній

$$
u(t) = U_m \cos(\omega_0 t + \varphi_u),
$$

то в контурі буде проходити струм

$$
i(t) = I_m \cos(\omega_0 t + \varphi_i).
$$

При цьому амплітуда струму

$$
I_m = \frac{U_m}{|Z(j\omega_0)|} = \frac{U_m}{R_{\text{BT}}},
$$

а початкова фаза

$$
\varphi_i = \varphi_u - argZ(j\omega_0) = \varphi_u - 0 = \varphi_u.
$$

Будь-яке відхилення частоти від резонансної призведе до появи реактивної складової  $Z(i\omega)$ , збільшення повного опору контуру  $|Z(i\omega)|$  i, отже, до зменшення амплітуди струму  $l_m$  та відхилення початкової фази  $\varphi_i$  від початкової фази прикладеної напруги.

Амплітуди напруг на реактивних елементах при резонансі

$$
U_{mL} = U_{mc} = \rho I_m = \rho \frac{U_m}{R_{\text{BT}}} = QU_m.
$$

Оскільки добротність  $Q > 1$  то в послідовному контурі має місце збільшення амплітуд напруг на індуктивності і ємності, тому такий резонанс називають резонансом напруг.

#### **Паралельний коливальний контур**

Іншим прикладом електричного кола, в якому має місце резонансні явища, є паралельний коливальний контур. В цьому випадку котушка індуктивності і конденсатор підключають паралельно джерелу. на практиці зазвичай розглядають еквівалентну схему, показану на рис. 6.2, при цьому всі втрати енергії в контурі відносять до індуктивної гілки і враховують у вигляді опору  $R_L$  ( $R_{\text{BT}} = R_L$ ).

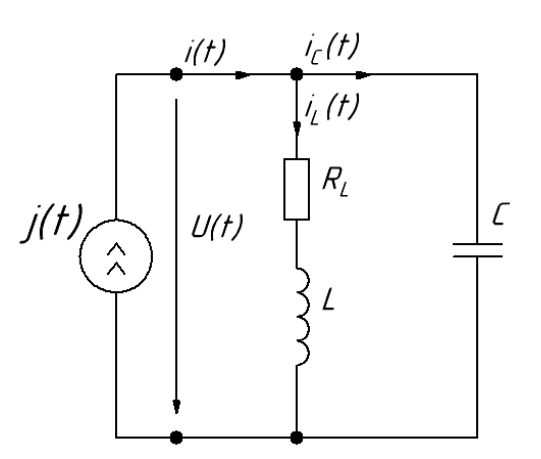

Рис. 6. 2 – Еквівалентна схема паралельного коливального контуру Комплексне вхідний опір паралельного контуру

$$
Z(j\omega) = \frac{(R_L + j\omega L)\frac{1}{j\omega C}}{R_L + j(\omega L - \frac{1}{\omega C})}.
$$
\n(6.5)

Якщо розглядати контур на відносно високих частотах, вважаючи що  $\omega L \gg R_L$ , то

$$
Z(j\omega) \approx \frac{\rho^2}{R_L + j(\omega L - \frac{1}{\omega C})},\tag{6.6}
$$

де  $\rho$  – характеристичний опір (6.3), і на резонансній частоті  $\varphi_p \approx \varphi_0$ , див. формулу (6.2),

$$
Z(j\omega_{\rm p}) \approx Z(j\omega_0) = R_{0\kappa} = \frac{\rho^2}{R_L} = \rho Q,\tag{6.7}
$$

де  $Q = \frac{\rho}{R_L}$  – добротність. Величину  $R_{0K}$  називають резонансним опором

контуру.

Якщо до контуру підвести струм з частотою, що дорівнює резонансній

$$
i(t) = I_m \cos(\omega_p t + \varphi_i),
$$

то напруга на контурі буде змінюватися за законом

$$
u(t) = U_m \cos(\omega_p t + \varphi_u),
$$

де  $U_m = R_{0k} I_m$ , а  $\varphi_u = \varphi_i$ .

Амплітуди струмів в гілках контуру

$$
I_{mL} \approx I_{mc} \approx \frac{U_m}{\rho} = \frac{R_{0\kappa}I_m}{\rho} = I_m Q.
$$

Таким чином, в паралельному коливальному контурі має місце збільшення амплітуд струмів в індуктивності і ємкості на резонансній частоті в  $Q$  раз (резонанс струмів).

Для опису частотних характеристик коливальних контурів (6.1), (6.6) вводять визначення узагальненої розтройки контуру

$$
\xi = \frac{\omega L - \frac{1}{\omega C}}{R_L} = Q \left( \frac{\omega}{\omega_p} - \frac{\omega_p}{\omega} \right) = \left( \frac{f}{f_p} - \frac{f_p}{f} \right). \tag{6.8}
$$

І тоді залежність комплексного вхідного опору контуру від частоти (6.6) описується виразом:

$$
Z(j2\pi f) = \frac{\rho^2}{R_L(1+j\xi)} = \frac{R_{0\kappa}}{1+j\xi}.
$$
\n(6.9)

АЧХ і ФЧХ відповідно дорівнюватимуть:

$$
Z(f) = \frac{R_{0\kappa}}{\sqrt{1 + \xi^2}} \text{ ra } \varphi_z = -\operatorname{arctg}(\xi) \tag{6.10}
$$

Для порівняння коливальних контурів з різними параметрами зручніше користуватися нормованими АЧХ

$$
\bar{Z}(f) = \frac{Z(f)}{Z(f_{\rm p})} = \frac{Z(f)}{R_{\rm 0\kappa}} = \frac{1}{\sqrt{1 + \xi^2}}.\tag{6.11}
$$

На рис. 6.3 показана нормована АЧХ паралельного коливального контуру.

Повний опір контуру, тобто АЧХ, істотно залежить від частоти. Якщо подати на такий контур суму гармонічних струмів з різними частотами і однаковими амплітудами, то на контурі виділяться струми з частотами, що лежать в околиці резонансної частоти  $f_\mathrm{p}$ , оскільки опір контуру для них буде великий і близько до  $R_{0\kappa}$ . Для струмів з частотами, що далеко відстоять від  $f_{\rm p},$ опір контуру буде малий, і вони пройдуть через контур із значним ослабленням. Така властивість електричних кіл – виділяти одні сигнали серед інших – називають вибірковістю.

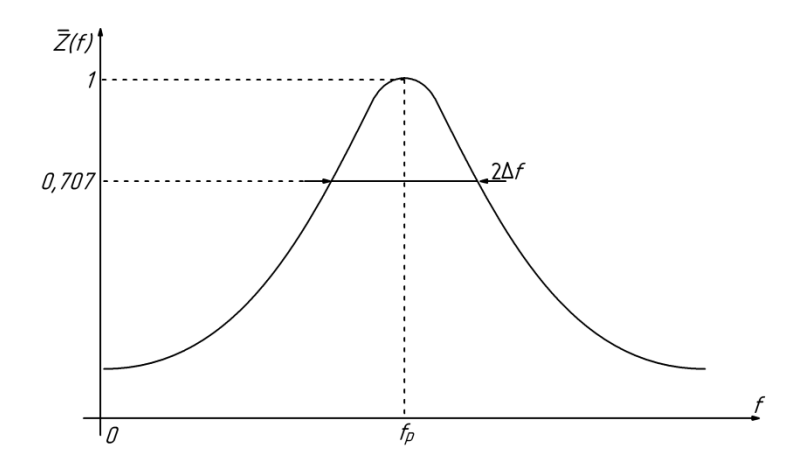

Рис. 6. 3 – Нормована АЧХ паралельного коливального контуру Діапазон частот, в межах якого повний опір контуру змінюється в

 $\sqrt{2} = 0.707$  раз від максимального значення, називають смугою пропускання:

$$
2\Delta f = \frac{f_p}{Q}.\tag{6.12}
$$

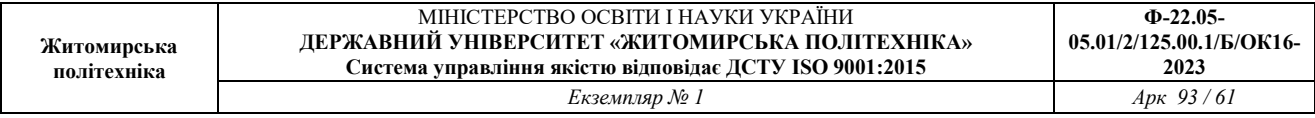

Звідси видно, що чим вище добротність Q, тим менше смуга пропускання 2∆ f і тим краще вибірковість контуру.

У радіотехнічних пристроях коливальний контур входить до складу більш складних кіл, при цьому паралельно з ним включають деякий опір навантаження  $R_{\rm H}$  (рис. 6.4), який може бути, наприклад, вихідним опором джерела або вхідним опором наступного каскаду.

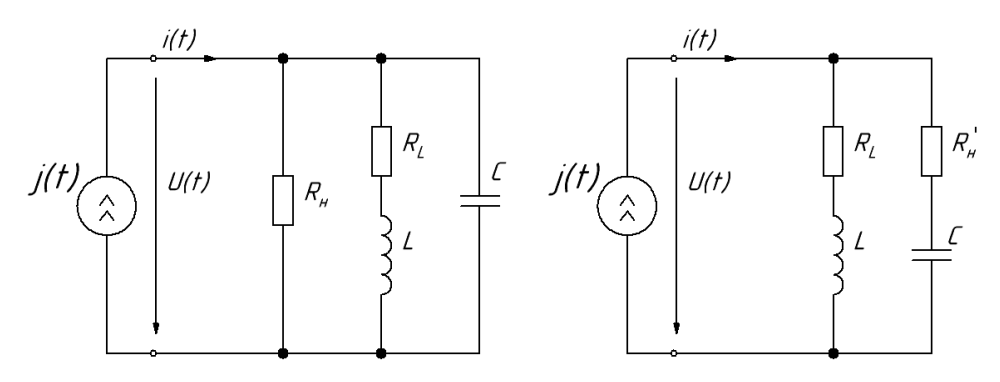

Рис. 6.4 – Еквівалентна схема паралельного контуру, зашунтованого опором  $R_{\rm H}$ 

В цьому випадку, перетворюючи паралельне з'єднання елементів  $R_{\rm H}$  і  $C$  в послідовне, розглядаючи діапазон частот, близьких до резонансної  $\mathbf{1}$  $\frac{1}{\omega c} \approx \frac{1}{\omega_0}$  $\frac{1}{\omega_0 C} = \rho$  і допускаючи  $R_H \gg \rho$  отримуємо, що в контур вноситься додатковий опір втрат  $\acute{R}_{\textrm{\tiny H}}\,\approx\frac{\rho^2}{R_{\textrm{\tiny H}}}$  $R_{\rm H}$ . В цьому випадку еквівалентна добротність виходить рівною

$$
Q_{\rm e} = \frac{\rho}{R_L + \acute{R}_{\rm H}} = \frac{Q}{1 + \frac{R_{\rm 0K}}{R_{\rm H}}}.
$$
\n(6.13)

Інші параметри також змінюються на еквівалентні:

$$
2\Delta f_{\rm e} = \frac{f_{\rm p}}{Q_{\rm e}}, R_{\rm 0 \rm ke} = \rho Q_{\rm e}.
$$
\n(6.14)

Таким чином, опір  $R_{\rm H}$  призводить до зниження добротності контуру  $(Q_e < Q)$  і розширенню смуги пропускання (2∆ $f_e > 2\Delta f$ ), тобто до погіршення його вибірковості.

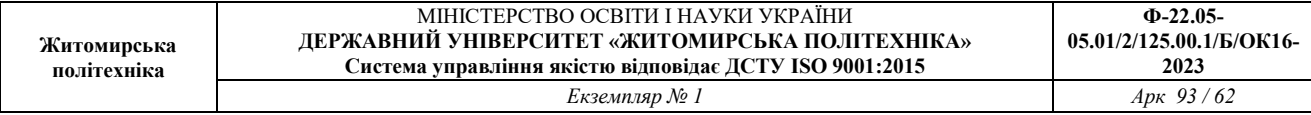

#### **Складний коливальний контур**

Складний коливальний контур або контур з частковим включенням реактивного елемента дозволяє зменшити вплив  $R<sub>H</sub>$  на вибірковість за рахунок меншого резонансного опору  $R_{0k}$ . Крім того, такий контур має властивість трансформації опорів, що дозволяє використовувати його для узгодження джерела з навантаженням. На рис. 6.5 показана еквівалентна схема коливального контуру з частковим включенням індуктивності.

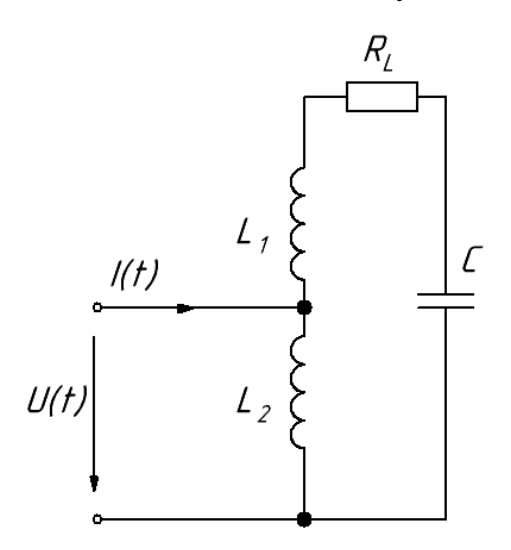

Рис. 6.5 – Еквівалентна схема контуру з частковим включенням індуктивності

Часткове включення реактивного елемента враховують за допомогою коефіцієнта включення р, який дорівнює відношенню амплітуди напруги на затискачах, якими контур включено в зовнішнє коло, до амплітуди напруги на всьому контурі. У разі часткового включення індуктивності, якщо  $L_1$  і  $L_2$  є окремими котушками (рис. 6.5), коефіцієнт включення

$$
p = \frac{L_2}{L_1 + L_2} = \frac{L_2}{L},
$$
\n(6.15)

де  $L = L_1 + L_2$  – загальна індуктивність контуру.

Основним резонансом в складному контурі є резонанс струмів, частота якого

$$
\omega_{\rm p} \approx \omega_{\rm 0cr} = \frac{1}{\sqrt{LC}} = \frac{1}{\sqrt{(L_1 + L_2)C}}.\tag{6.16}
$$

В околиці частоти резонансу струмів складний контур веде себе аналогічно простому паралельному коливальному контуру, але його резонансний опір

$$
R_{0\kappa} = p^2 \rho Q. \tag{6.17}
$$

Як правило, на практиці часткове включення індуктивності реалізується шляхом виконання відводу від котушки коливального контуру, в цьому випадку формула для коефіцієнта включення ускладнюється (див. розрахункову частину). Простий і складний контури мають однакові резонансну частоту  $\omega_{n}(f_{n})$ , характеристичний опір  $\rho$ , добротність  $Q$  та відрізняються тільки резонансним опором  $R_{0k}$  і еквівалентними параметрами –  $Q_{\rm e}$ , 2 $\Delta f$ ,  $R_{0\rm ke}$ .

Особливістю частотної характеристики (рис. 6.6) складного контуру є резонанс напруг в послідовному колі  $L_1 C$  (рис. 6.5), частота якого

$$
\omega_{0H} = \frac{1}{\sqrt{L_1 C}}
$$

Біля цієї частоти складний контур поводиться аналогічно послідовному коливальному контуру.

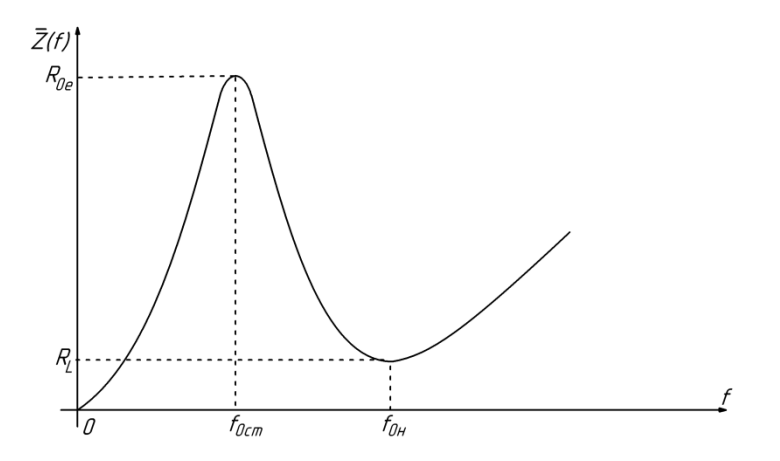

Рис. 6.6 – АЧХ контуру з частковим включенням індуктивності

#### **3. Розрахункова частина**

Дані для розрахунків (резонансна частота  $f_p$ , індуктивності  $L_1$ ,  $L_1^*$ ,  $L_1^{**}$ , опір втрат  $R_{L1}$  і величини опорів  $R_i$ ,  $R_{\rm{m}}$  знаходяться в таблиці в лабораторії.

3.1. Для простого паралельного не зашунтованого коливального контуру (рис. 6.7) розрахувати:

– характеристичний опір $\rho$ ,

– добротність  $Q$ ,

– резонансний опір  $R_{0k}$ ,

– смугу пропускання  $2\Delta f$ .

3.2. Визначити  $Q_{\rm e},$   $R_{\rm 0 \rm \kappa e},$  2 $\Delta f_{\rm e}$  для випадків, коли контур зашунтований:

– опором джерела струму  $R_i$ ,

– одночасно опором джерела струму  $R_i$  і шунтом  $R_{\text{un}}$ .

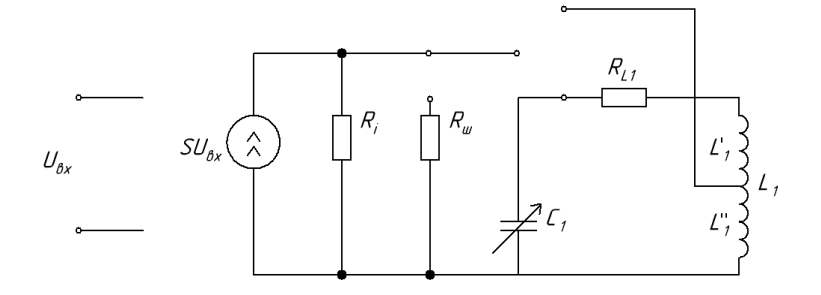

Рис. 6.7 – Еквівалентна схема вимірювальної установки

3.3. Розрахувати нормовану залежність модуля вхідного опору простого паралельного коливального контуру  $\overline{Z}(f)$  від частоти  $f(A\overline{Y}X)$ , див. формули (6.8), (6.11), для випадків, коли контур зашунтован:

– опором  $R_i$ ,

– одночасно опорами  $R_i$  i  $R_{\mu}$ .

Побудувати графіки нормованих АЧХ $\bar{Z}(f)$ .

Розрахунок і побудову графіків нормованих АЧХ провести в інтервалі частот від  $f_{\text{min}}$  до  $f_{\text{maxc}}$ , які знаходяться із умови:

$$
Z(f_{\text{min}}) \approx Z(f_{\text{max}}) \approx 0.2Z(f_p).
$$

Графіки побудувати на одному малюнку.

3.4. Повторіть пп. 3.1 – 3.3 для складного контуру з двома індуктивностями  $L_1^*$ ,  $L_1^{**}$  (рис. 6.7). При розрахунку коефіцієнта включення  $p$  врахувати, що  $L_1^*$  та  $L_1^{**}$  є частинами однієї котушки  $L_1L_1$  і тому між ними існує взаємна індуктивність М. Таким чином,  $L_1 = L_1^* + L_1^{**} + 2M$  ,  $p = \frac{L_1^{**} + M_1^{**}}{L_1}$  $\overline{L}_1$ .

Розрахунок і побудову АЧХ складного контуру зробити для частот поблизу частоти паралельного резонансу (резонансу струмів)  $f_p$ . . Діапазон частот вибирати аналогічно п. 3.3.

3.5. Вивчити методику вимірювання АЧХ і порядок виконання роботи. Дати відповідь на контрольні питання п. 7

## **4. Методика вимірювання АЧХ**

Коливальний контур є навантаженням резонансного підсилювача. Якщо в колі діють тільки гармонійні струми і напруги, то підсилювальний елемент можна уявити як джерело струму, керованого напругою (рис. 6.7), струм якого  $I = SU_{\text{BX}}$ , де  $U_{\text{BX}}$  – вхідна напруга підсилювача,  $S$  – крутизна вольт-амперної характеристики підсилювального елемента.

Внутрішній опір джерела  $R$  <sub>і</sub> дорівнює вихідному опору підсилювального елемента. Користуючись еквівалентною схемою (рис. 6.7), напругу на контурі можна записати в такий спосіб:

$$
U_{\kappa}(f) = IZ(f) = SU_{\text{bx}}Z(f) \tag{6.18}
$$

де  $Z(f)$  – модуль вхідного опору контуру, що залежить від частоти вхідного впливу  $f$ . При цьому опір  $R_i$  (або  $R_i$  та  $R_{\rm m}$ ), підключений паралельно контуру, перераховують послідовно в контур (рис. 6.4), що призводить до зменшення еквівалентної добротності і зміни еквівалентних параметрів відповідно до формул (6.13), (6.14).

На резонансній частоті

$$
U_{\kappa}(f_{\mathbf{p}}) = SU_{\text{bx}}Z(f_{\mathbf{p}})
$$
\n(6.19)

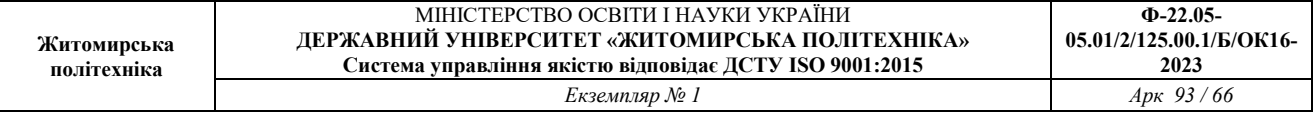

Якщо діюче значення вхідної напруги  $U_{\text{B}x}$  постійне, то нормована залежність напруги на контурі від частоти описують виразом:

$$
\overline{U}_{\kappa}(f) = \frac{U_{\kappa}(f)}{U_{\kappa}(f_{\rm p})} = \frac{SU_{\rm BX}Z(f)}{SU_{\rm BX}Z(f_{\rm p})} = \frac{Z(f)}{Z(f_{\rm p})} = \overline{Z}(f),\tag{6.20}
$$

тобто. збігається з нормованою АЧХ вхідного опору.

Отримане співвідношення визначає методику вимірювання АЧХ:

 – на вхід резонансного підсилювача необхідно подати гармонійне коливання від генератора (рис. 6.8);

 – виміряти амплітуду (або діюче значення) напруги на контурі на резонансній частоті  $U_{\kappa}(f_{\rm n});$ 

– виміряти амплітуду (або діюче значення) напруги на контурі  $U_{\kappa}(f_i)$  на частотах  $f_i$  необхідне число раз в заданому діапазоні, при цьому амплітуду вхідного сигналу  $U_{\text{rx}}$  необхідно підтримувати постійною;

– провести розрахунок нормованої АЧХ по формулі (6.20).

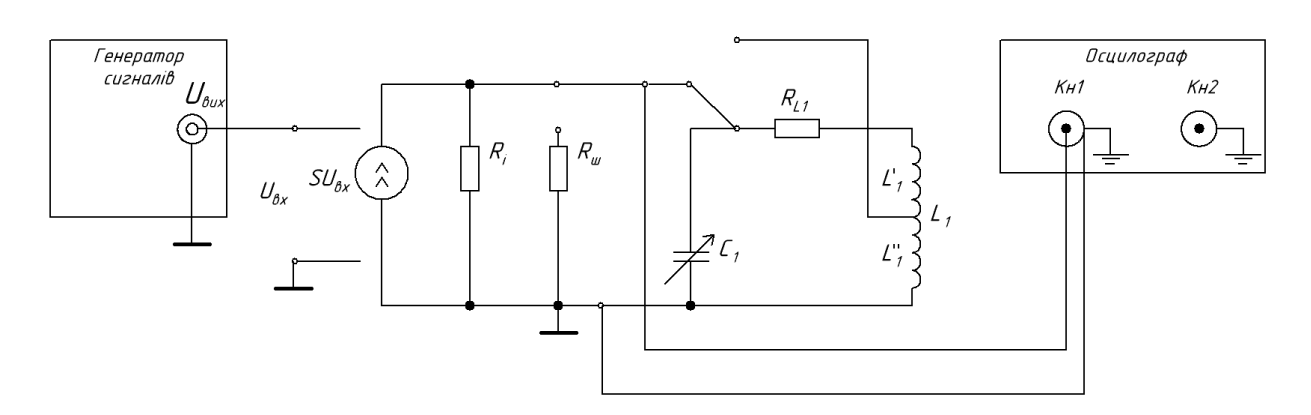

Рис. 6.8 – Схема установки для вимірювання АЧХ

#### **5. Експериментальна частина**

5.1. Дослідити простий паралельний коливальний контур

5.1.1. Зібрати схему для вимірювання АЧХ (рис. 6.8).

5.1.2. На генераторі вибрати гармонійний сигнал, встановити частоту, що дорівнює заданої резонансної частоті контуру  $f_{\rm p},$  а амплітуду 0,4-0,6 В (вимірювати осцилографом). Змінюючи ємність  $C_1$ , налаштувати контур в резонанс за максимумом напруги на контурі.

Примітка. Напруга на контурі повинно бути гармонійною. Якщо його вид спотворюється під час налаштування, необхідно зменшити амплітуду сигналу генератора. Виміряти період коливань, переконатися, що він відповідає частоті вхідного сигналу.

5.1.3. Виміряти амплітуду напруги на контурі на резонансній частоті  $U_{\kappa}(f_{\rm p}).$ 

5.1.4. Виміряти амплітуди напруги на контурі  $U_{\kappa}(f)$  в інтервалі частот від  $f_{\text{min}}$  до  $f_{\text{make}}$ , які визначаються за умови

$$
U_{\kappa} (f_{\text{min}}) \approx U_{\kappa} (f_{\text{maxc}}) \approx 0.2 U_{\kappa} (f_{\text{p}}).
$$

Примітка 1. При вимірюванні АЧХ частоту генератора необхідно міняти так, щоб зміна напруги проходила із рівномірним кроком. Необхідно провести вимірювання на частотах, що відповідають напругам  $0.9U_{\kappa}(f_{\rm p})$ ,  $0.8U_{\kappa}(f_{\rm p})$ ,  $0.7U_{\kappa}(f_{\rm p})$  і т. д. до  $0.2U_{\kappa}(f_{\rm p})$  при зміні частоти в обидві сторони від резонансної.

Примітка 2. Вимірювання АЧХ зручно виконувати наступним чином. Змінюючи масштаб по осі Y осцилографа за допомогою ручки плавного регулювання, добитися, щоб напруга на контурі при резонансі займало весь екран осцилографа(8 поділок), таким чином, подвоєна амплітуда  $2U_{\kappa}(f_{\rm p}) = 8$ поділок \* Масштаб. Після цього масштаб не міняти, тоді на частоті  $f$  буде:  $2U_{\kappa}(f_{\rm p}) = N$  поділів \* Масштаб. Тоді нормована АЧХ контуру виходить рівною

$$
\bar{Z}(f) = \bar{U}_{\kappa}(f) = \frac{U_{\kappa}(f)}{U_{\kappa}(f_{\rm p})} = \frac{2U_{\kappa}(f)}{2U_{\kappa}(f_{\rm p})} = \frac{N \text{ noqinov}(f)}{8 \text{ noqinov}} ,\qquad(6.21)
$$

Таким чином, відлік рівнів  $0.9U_{\kappa}(f_{\rm p})$ ,  $0.8U_{\kappa}(f_{\rm p})$ ,  $0.7U_{\kappa}(f_{\rm p})$  і т. д. можна проводити не від абсолютного значення амплітуди  $U_{\kappa}(f_{p})$  в вольтах, а від повної шкали екрану осцилографа, т. е. від 8 поділок (в цьому випадку відраховується подвоєна амплітуда).

5.1.5. Підключити паралельно контуру опір шунта  $R_{\text{m}}$ , повторити вимірювання АЧХ по пп. 5.1.2 – 5.1.4.

5.2. Дослідити складний коливальний контур

5.2.1. Підключити до джерела струму навантаження у вигляді складного коливального контуру. Опір  $R_{\text{III}}$  вимкнути. Змінюючи ємність  $C_1$ , виконати підстроювання контуру в резонанс по максимуму напруги на контурі.

Примітка. При переході від простого контуру до складного резонансна частота може зміститися. Це обумовлено впливом паразитної ємності кабелю осцилографа, яка вноситься в контур.

5.2.2. Виміряти АЧХ складного контуру аналогічно пп. 5.1.2 – 5.1.4.

5.2.3. Підключити паралельно складному контуру опір шунта  $R_{\text{m}}$ , повторити вимірювання АЧХ по пп. 5.1.2 – 5.1.4

# **6. Обробка результатів**

6.1. За результатами вимірювань розрахувати нормовані АЧХ контурів  $\overline{Z}(f)$  за формулою (6.21). Побудувати графіки нормованих АЧХ: на одному малюнку – АЧХ простого контуру без шунта та із шунтом  $R_{\text{m}}$ , на іншому – АЧХ складного контуру без шунта та із шунтом. Визначити смуги пропускання 2∆ $f$  і добротності  $Q$  контурів.

6.2. Скласти таблицю порівняння параметрів контурів.

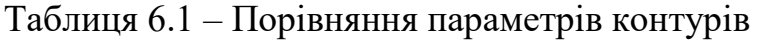

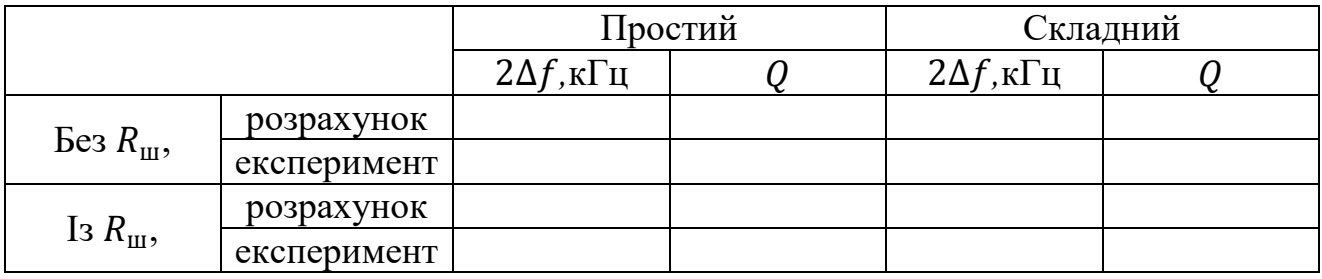

6.3. Сформулювати висновки по виконаній роботі.

## **7. Контрольні питання**

1. Сформулюйте визначення резонансу. У яких колах мають місце резонансні явища? Що таке резонанс напруг, резонанс струмів?

2. Зобразіть еквівалентні схеми послідовного і паралельного коливальних контурів. Назвіть їх основні параметри.

3. Побудуйте векторні діаграми струмів і напруг простого паралельного контуру для випадків: а)  $f = f_p$ ; б)  $f > f_p$ ; в)  $f < f_p$ .

4. Побудуйте сімейство АЧХ паралельного коливального контуру, підключеного до джерела струму, внутрішній опір якого приймає значення  $R_{i1}, R_{i2}, R_{i3}, (R_{i1} > R_{i2} > R_{i3}),$ 

5. Як зміниться АЧХ простого паралельного коливального контуру при зміні опору втрат  $R_{\texttt{\tiny BT}}$  від 0 до 2  $\,\,\left| \begin{matrix} L \end{matrix} \right|$  $\sqrt{C}$ ?

6. Побудуйте сімейство фазочастотних характеристик простого паралельного контуру для трьох значень добротності  $Q1 > Q2 > Q3$ .

7. На які параметри і яким чином впливає резистивне навантаження в простому паралельному і в складному контурах?

8. У чому полягає відмінність АЧХ простого і складного коливальних контурів з однаковими добротностями і резонансними опорами при великих і малих растройках?

9. Складний контур з двома індуктивностями підключений до джерела струму з внутрішнім опором  $R_i.$  Як залежать від коефіцієнта включення:

а) частота резонансу струмів; б) еквівалентну резонансне опір; в) еквівалентна смуга пропускання?

10. Як експериментально визначити добротність паралельного коливального контуру?